## Logo Mind Navigator Servisleri

Logo Mind Navigator ürünün 3 farklı windows servisi bulunmaktadır. Zamanlanmış görevlerin çalıştırılması için "NavSmartSvc", web modülünün ayağa kaldırılması için "LogoMindNavigatorBridgeService" ve "LogoMindNavigatorWebService" servisleridir. Bahsedilmekte olan özelliklerin kullanılabilmesi için servislerin çalışıyor olması gerekmektedir. "LogoMindNavigatorBridgeService" ve "LogoMindNavigatorWebService" servisleri çalıştırılmadan önce Navsmartconfig.exe'de Web Ayarları ve ERP Servis Ayarlarının yapılmış olması gerekmektedir.

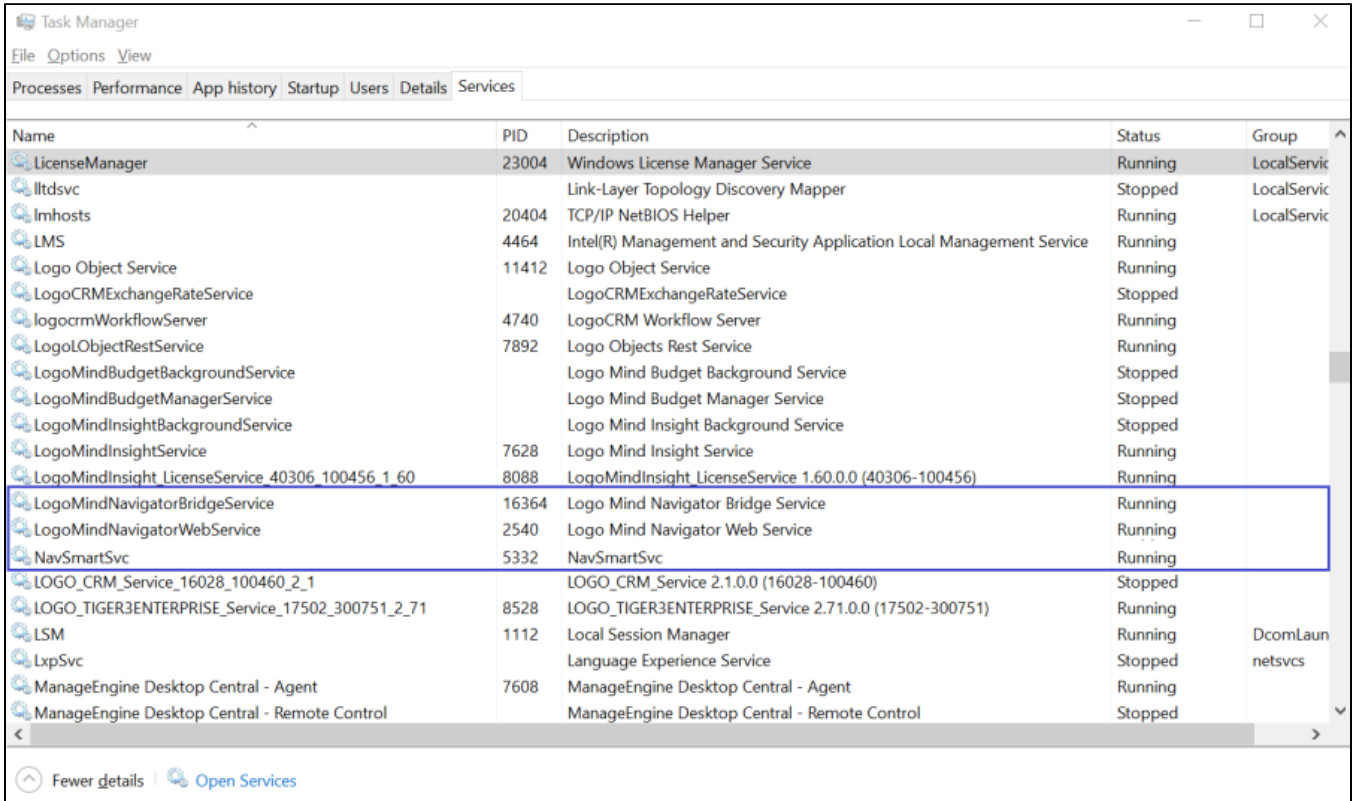